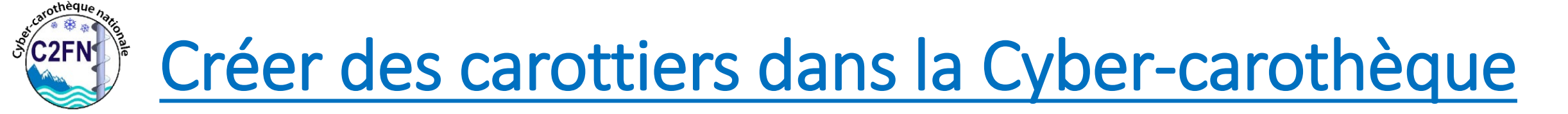

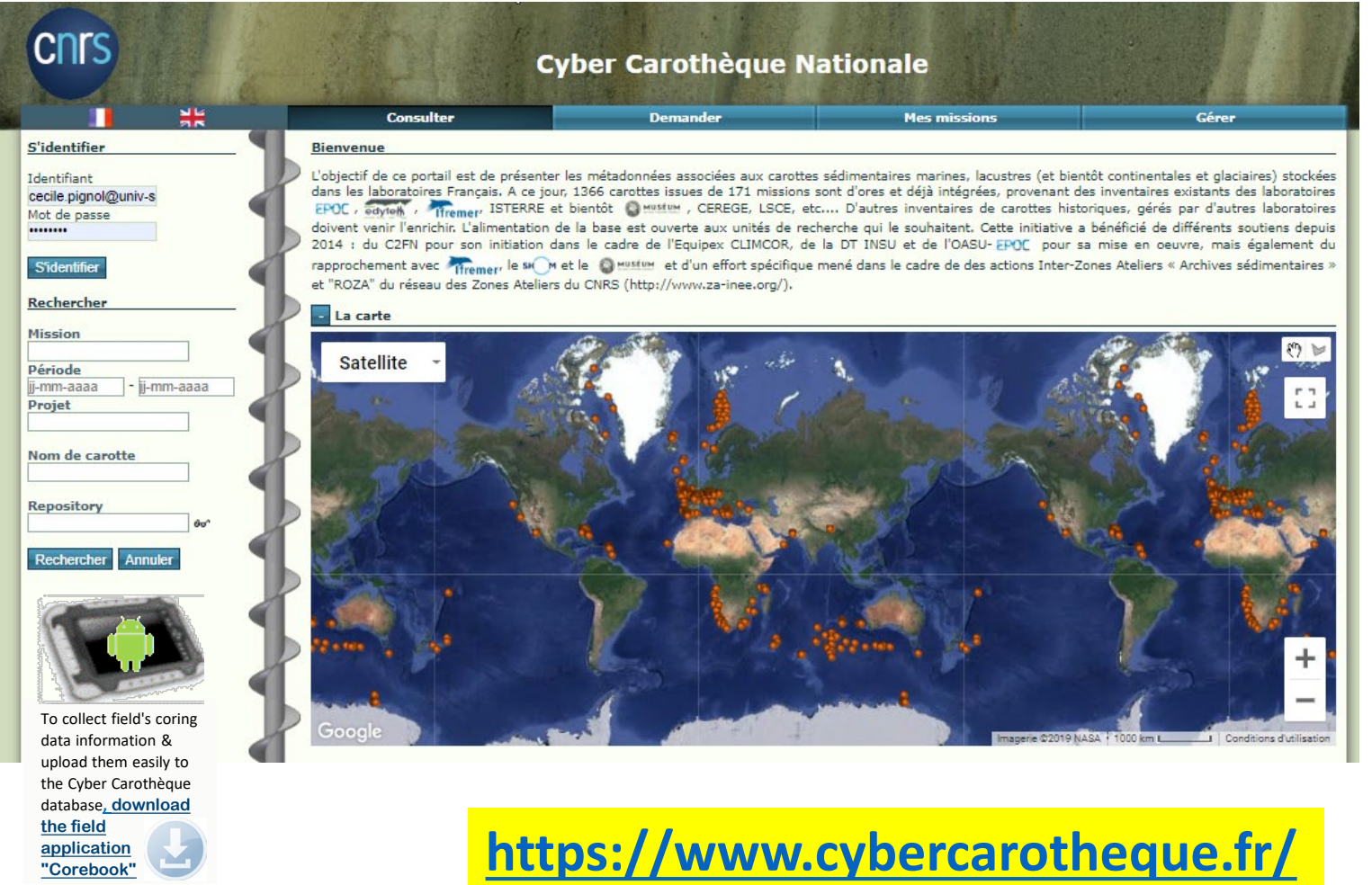

- Le mail du support :

[support@cybercarotheque.fr](mailto:support@cybercarotheque.fr)

#### - La mailing-list :

[cybercarotheque-user@services.cnrs.fr](mailto:cybercarotheque-user@services.cnrs.fr)

 $\Box$  1<sup>ère</sup> inscription : envoyer un mail à [sympa@services.cnrs.fr](mailto:sympa@services.cnrs.fr) *Ecrivez dans l'objet du message*,

**subscribe cybercarotheque-user Prénom Nom Laissez le corps du message vide** (sans signature par exemple)

D Pour se désabonner :

Ecrire **unsubscribe** dans le corps du message (un seul mot dans le corps du message)

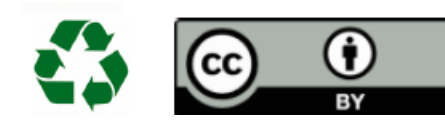

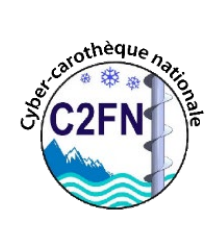

Collection de carottes scientifiques

**Tous types de carottage Marin, Continent, Glace** En mode

- **- Single-run**
- **- Multi-sequence (Multi-runs)**

*un RUN / une PASSE = un objet CAROTTE (issue d'un tube/d'une lance de carottier*

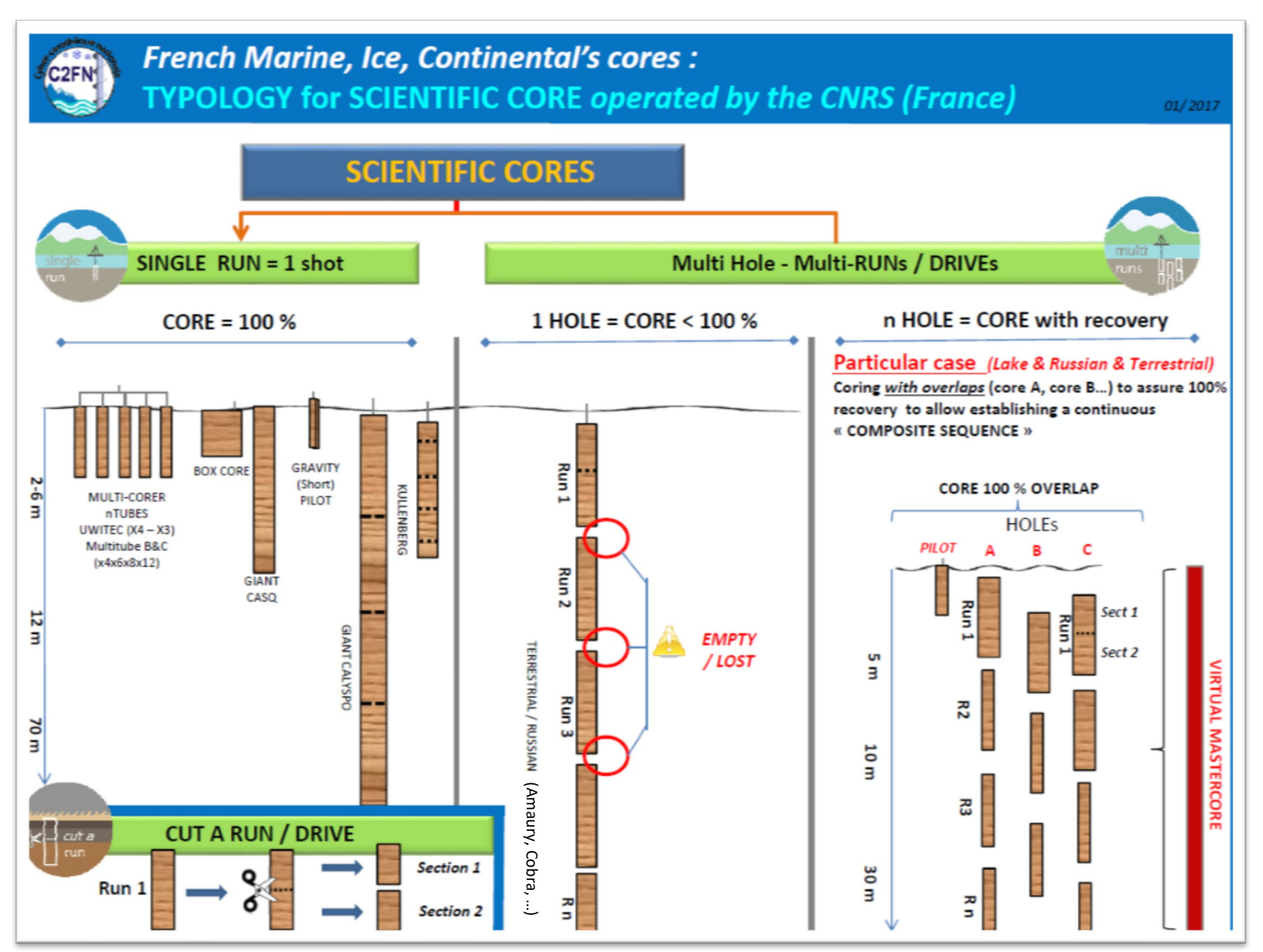

Cécile Pignol, Laurent Augustin, ANF « Carottage continentaux et lacustres », Aiguebelette, 17-20 octobre 2017

# **Eyber-carothèque nationale & Corebook**

*[1-Demander un compte](mailto:climcorcyb@services.cnrs.fr)* 

#### **support@cybercarotheque.fr**

*2-Se logger*

**S'identifier** Identifiant

Mot de passe

<sub>o</sub>thèqu

*3-Paramètres*

*Pour saisir les variables des*

- *- Module Carottiers*
- *- Module extracteur/core-catcher*
- *- Module Trousse-coupante*
- *- Module Couronne (non actif)*
- *- Plateforme*

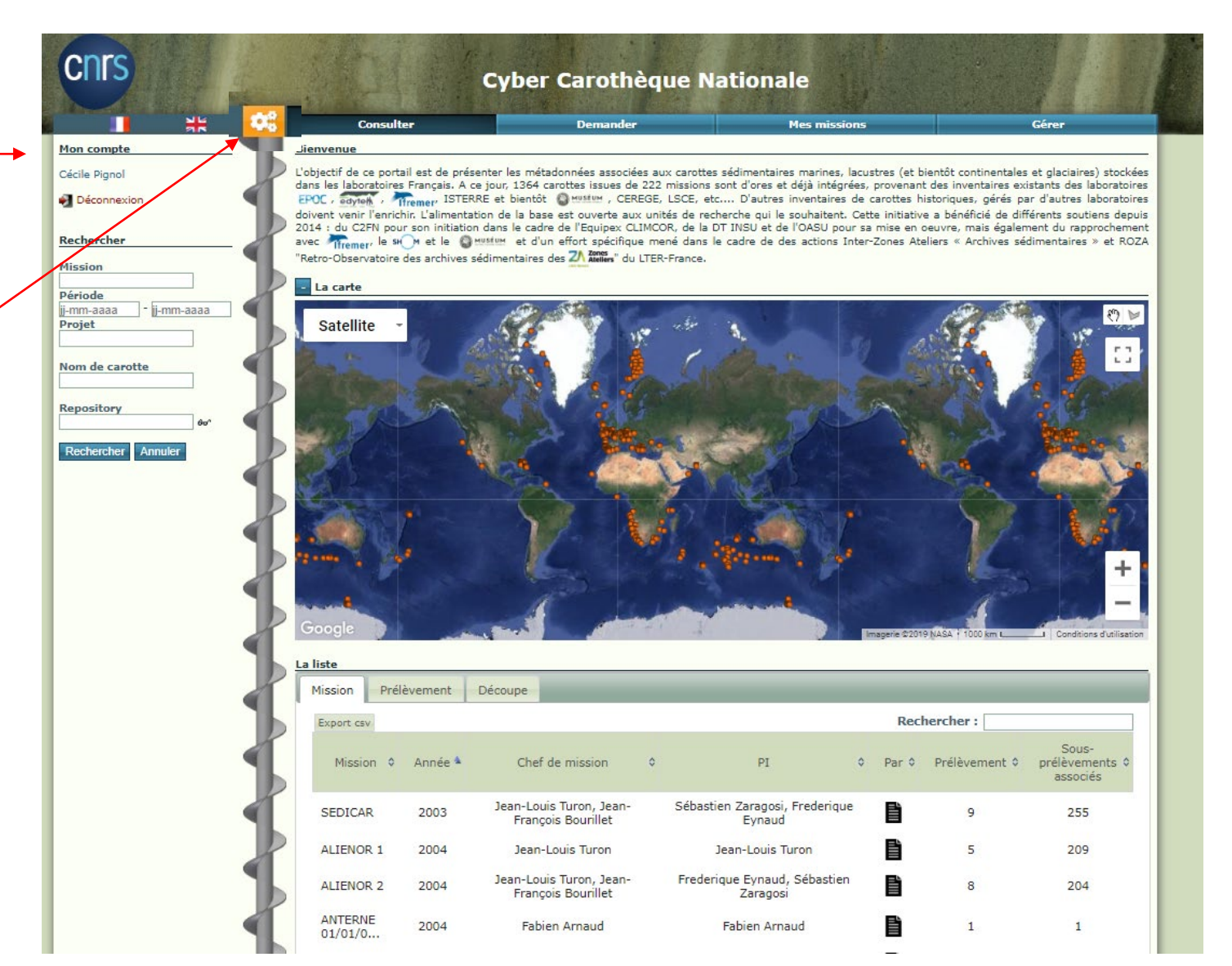

Présentation du projet Cyber-Carothèque Nationale – mai 2019 v1 – Cécile Pignol (EDYTEM UMR5204)

# Modélisation des carottiers *(avec ou sans « Piston»)*

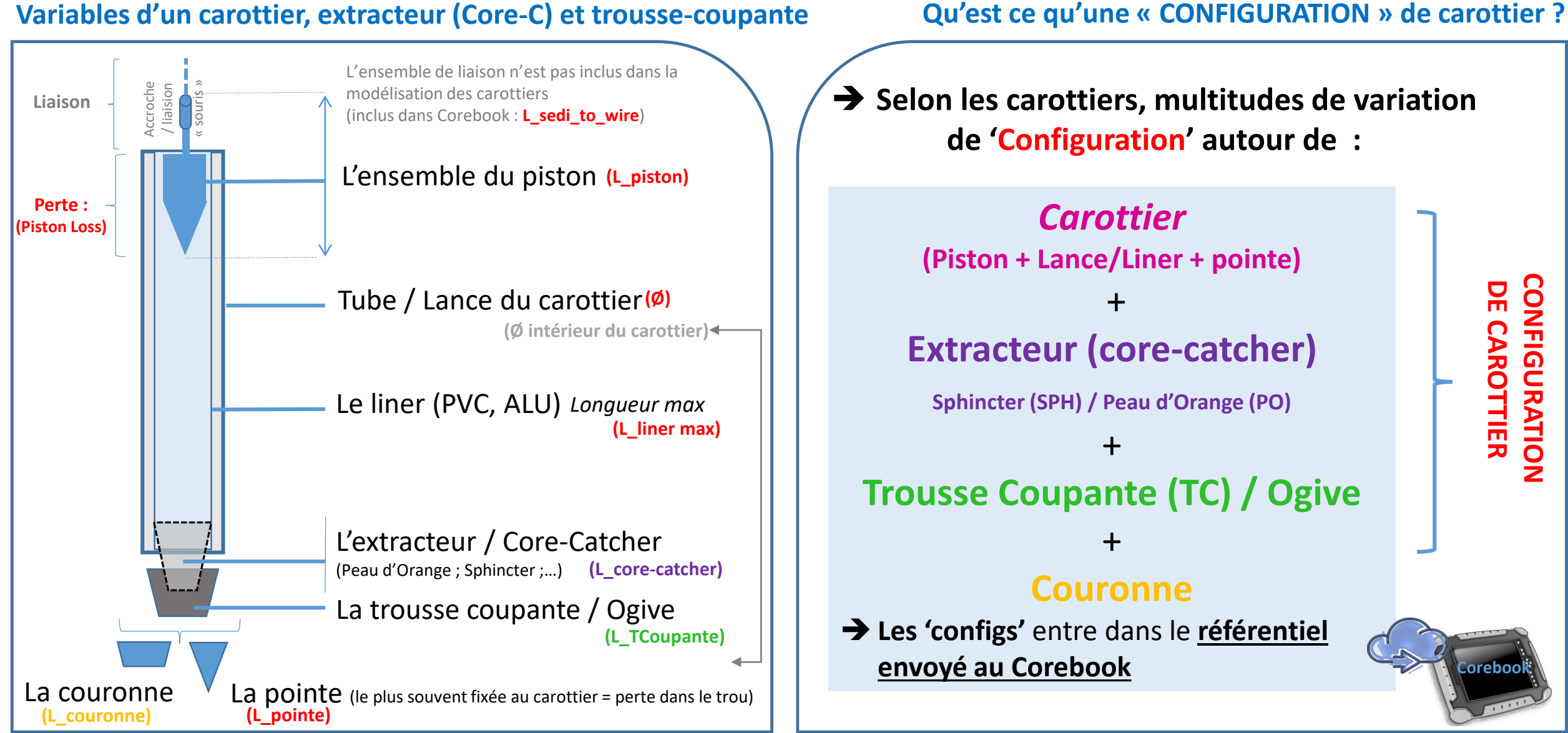

Cécile Pignol, Laurent Augustin, Bruno galabertier, ANF « Carottage continentaux et lacustres », Aiguebelette, 17-20 octobre 2017

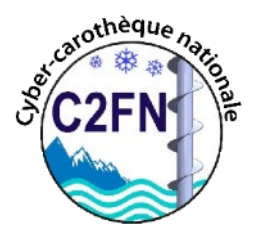

## Quels carottiers disponibles avec le Corebook ?

Méthode de paramétrage pour un carottier

*Objectif :* **le carottier et ses modules pourront être réutiliser** *n***fois dans de** *multitples* **configuration pour** *n***mission.** 

**La traçabilité des conditions et variables utilisées lors des forages seront archivées pour chaque RUN**

**Étape 1 :** je déclare 1 carottier en paramétrant *ses variables de longueurs et diamètre*

**Étape 2 – 3 – 4**: je déclare ses modules complémentaires associés à ce carottier en déterminant leurs variables de longueur *(2.Extracteur/Core-catcher – 3.Troussecoupante/Ogive ; 4.Couronnes)*

**Étape Finale** : je compose *(à l'avance\*)* toutes les configurations possible avec lesquelles je peux carotter sur le terrain

*\* Avant mon départ en mission pour l'utilisation de l'application de terrain Corebook (wifi nécessaire)*

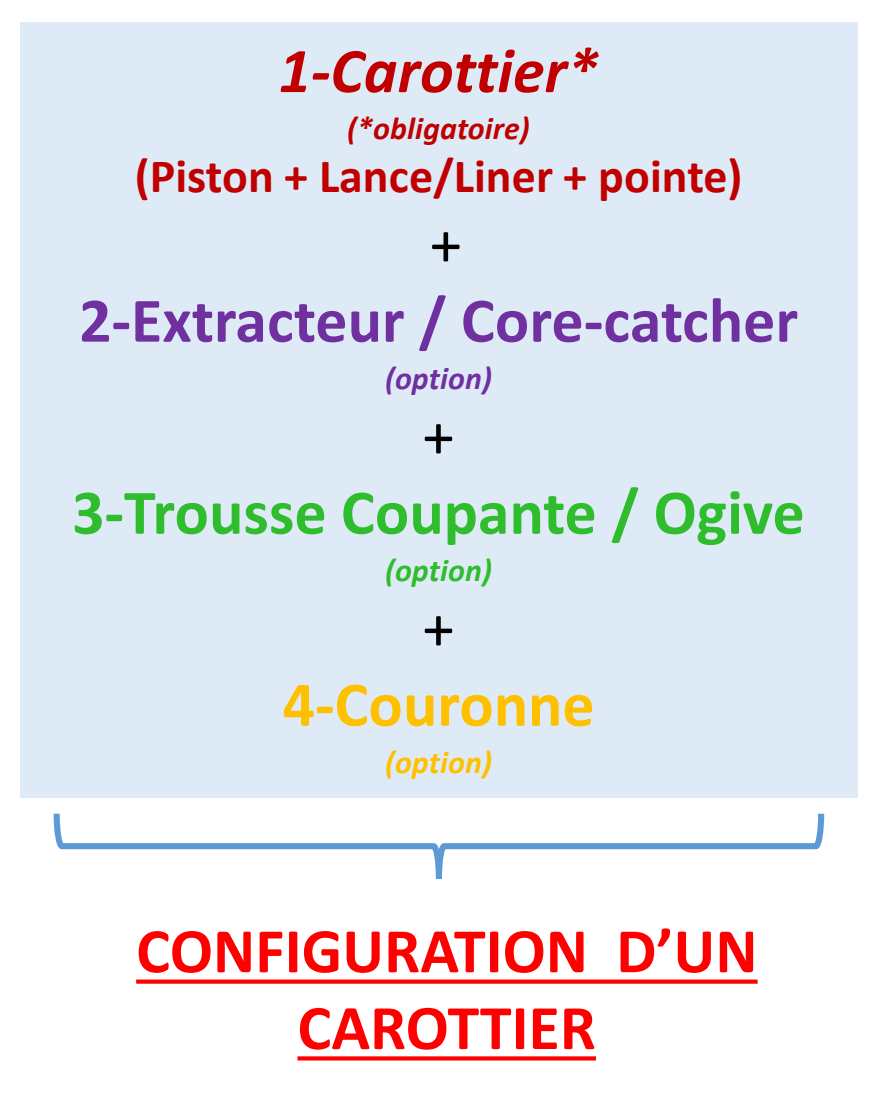

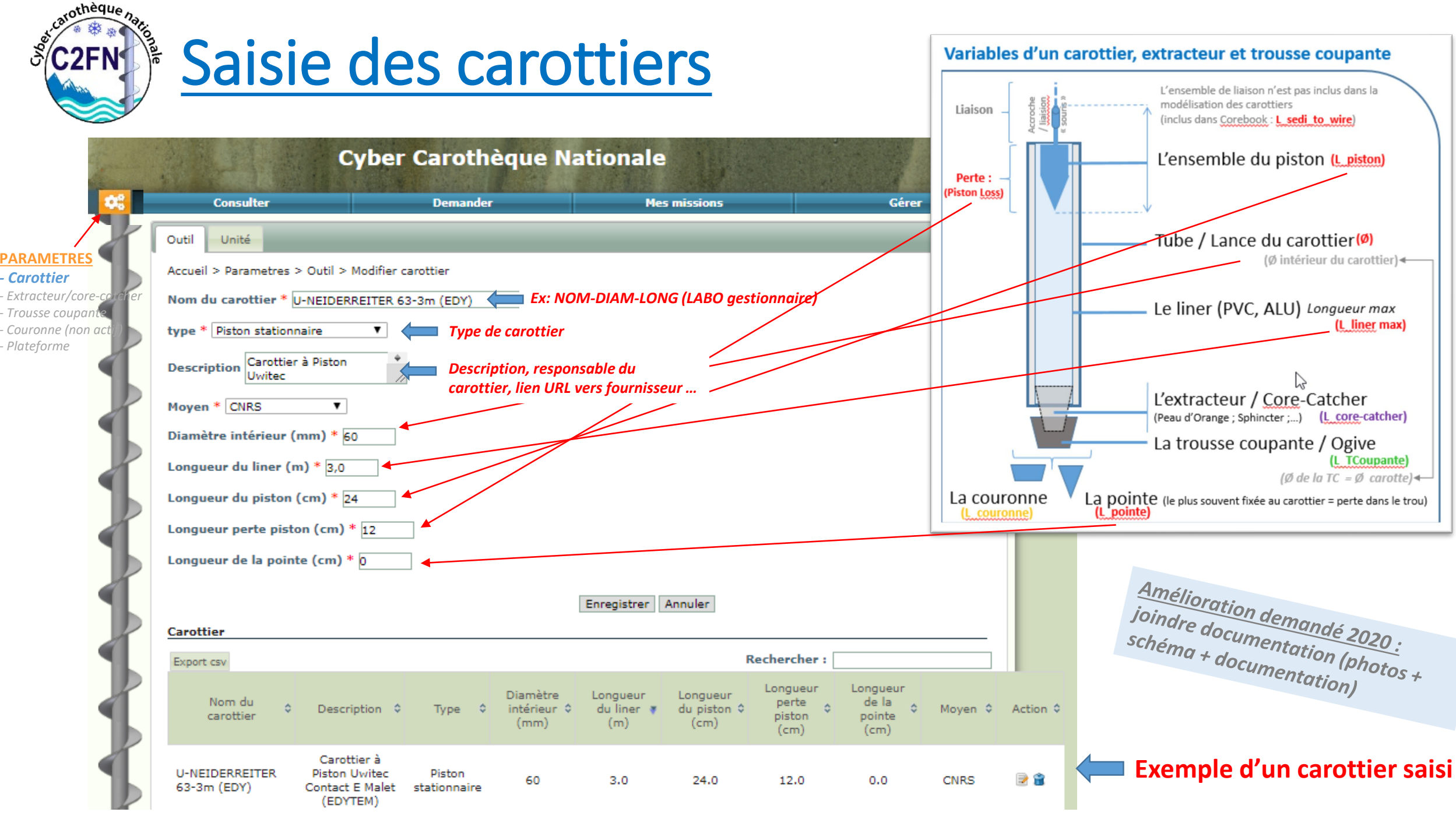

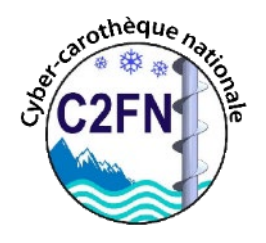

## Exemple de type de carottiers :

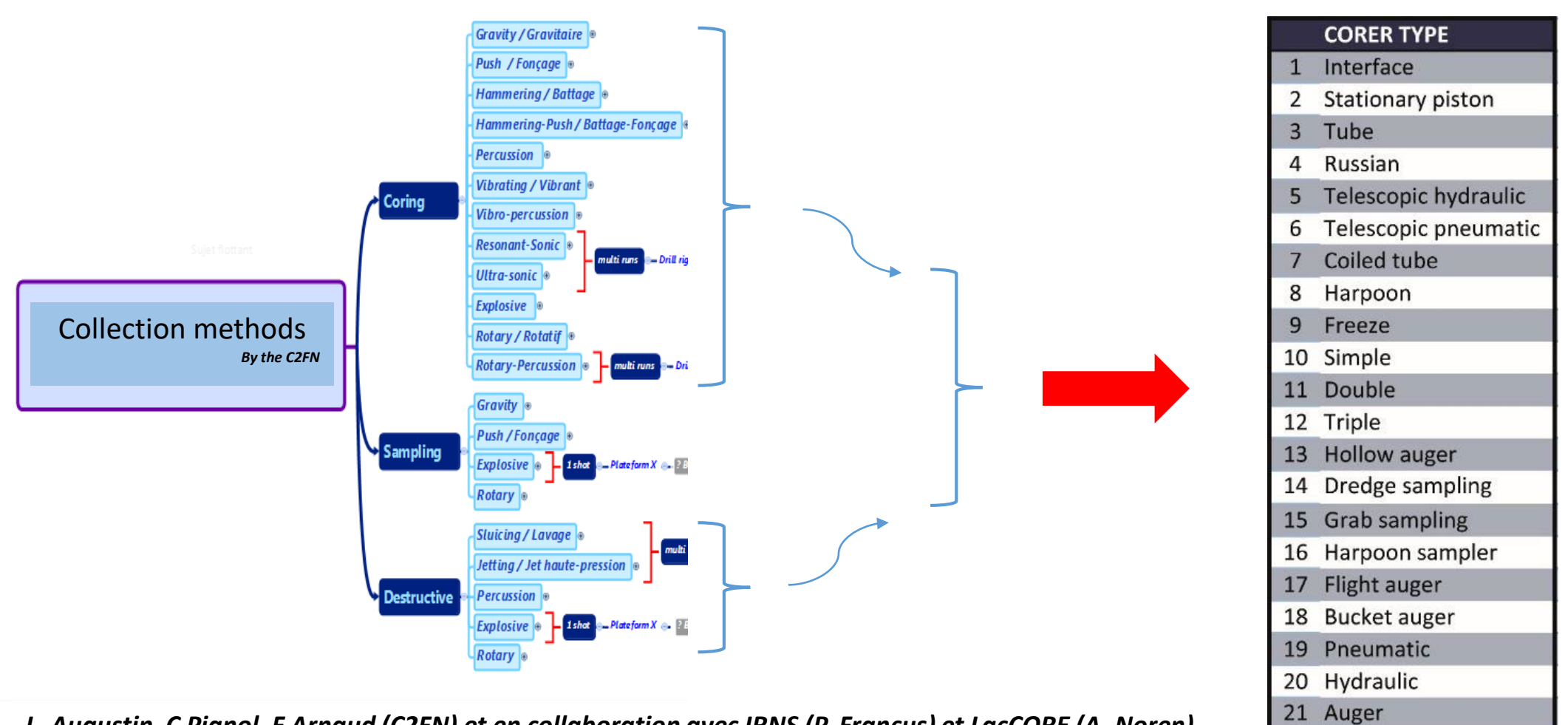

*L. Augustin, C Pignol, F Arnaud (C2FN) et en collaboration avec IRNS (P. Francus) et LacCORE (A. Noren)* 

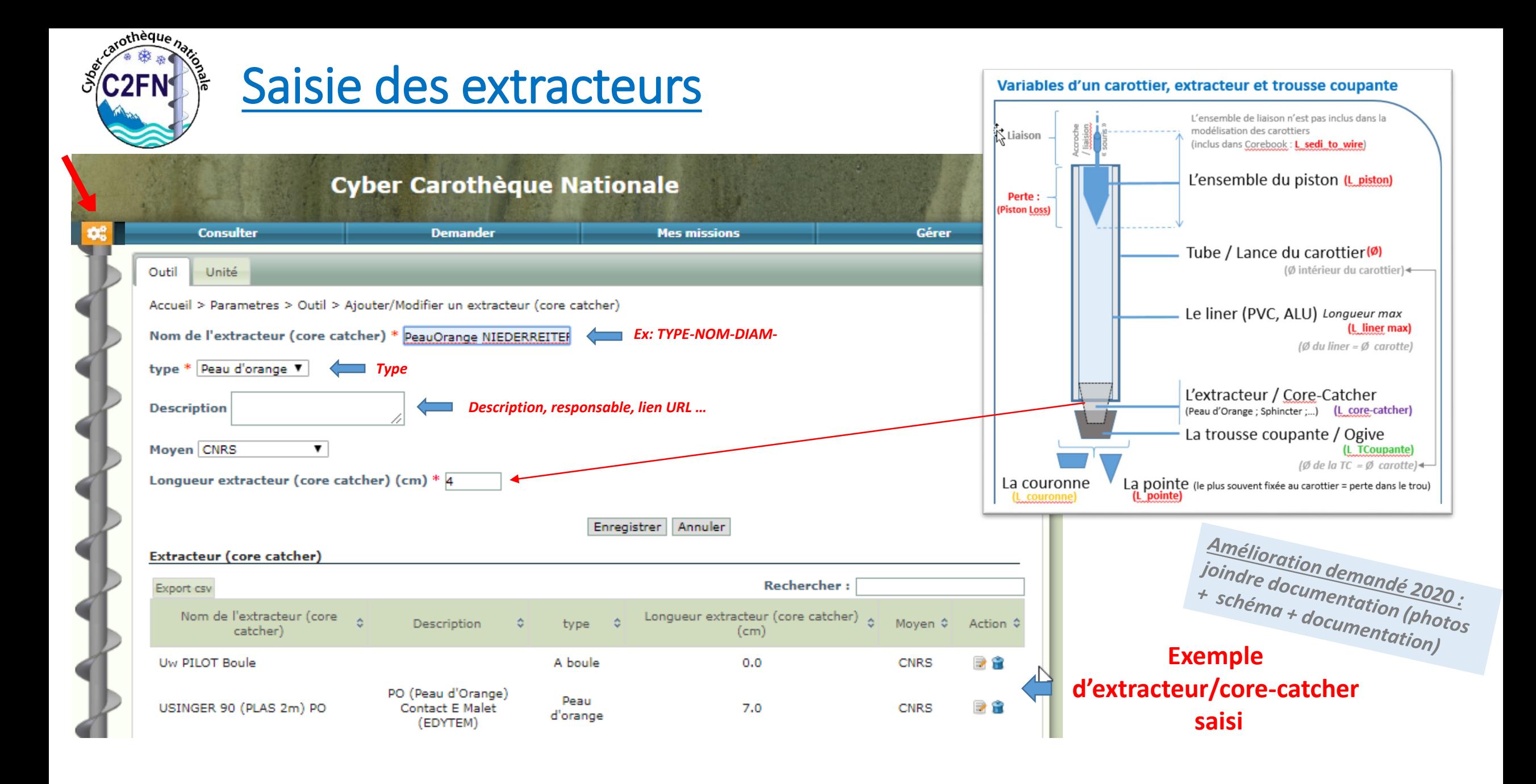

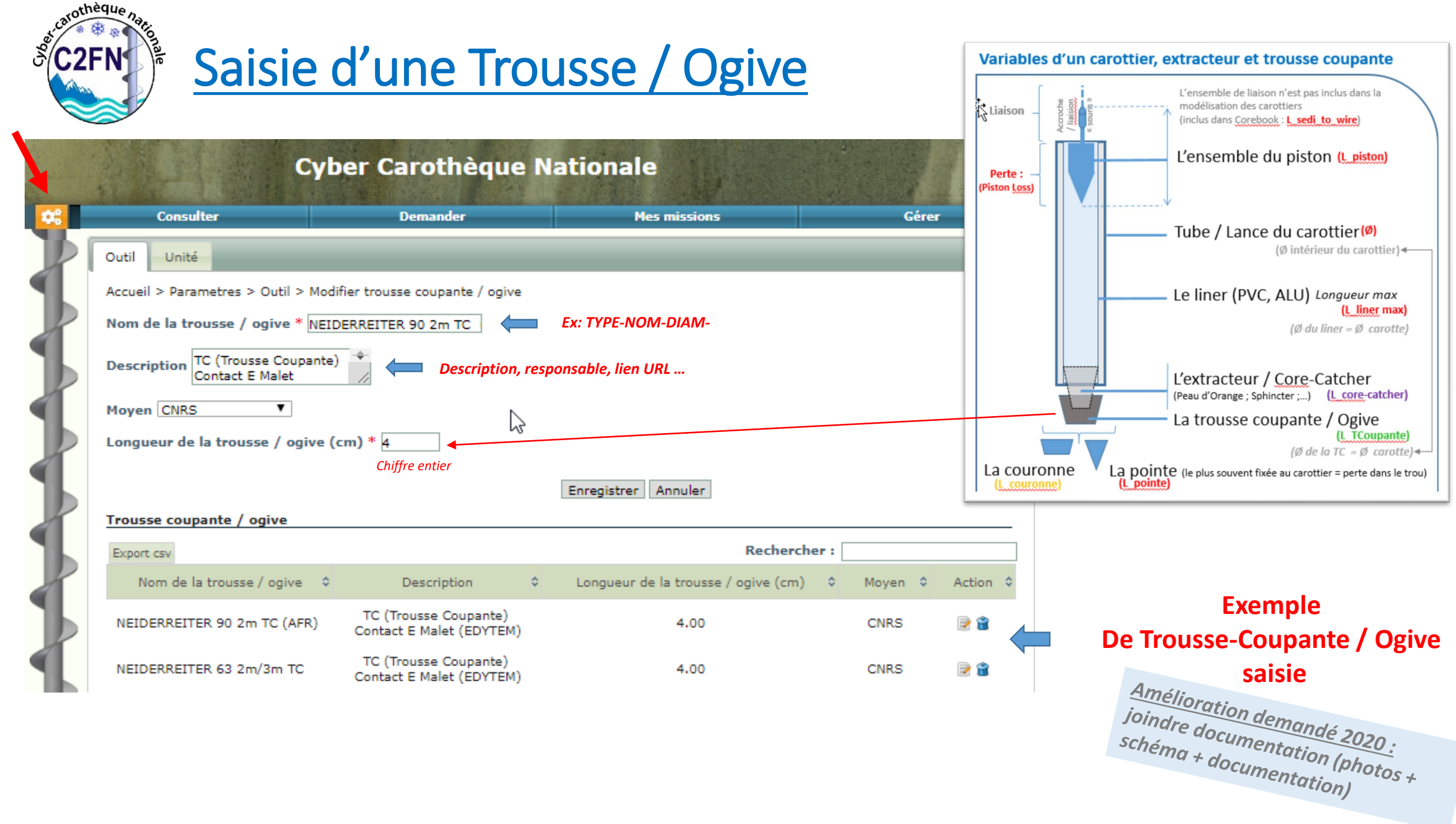

## Composition d'une configuration d'un carottier

**Liste des configs existantes par unité** *(synchronisée avec le Corebook)*

catothèque hat \* **C2FN1** 

cnrs

Mon compte

Cécile Pianol

Déconnexion

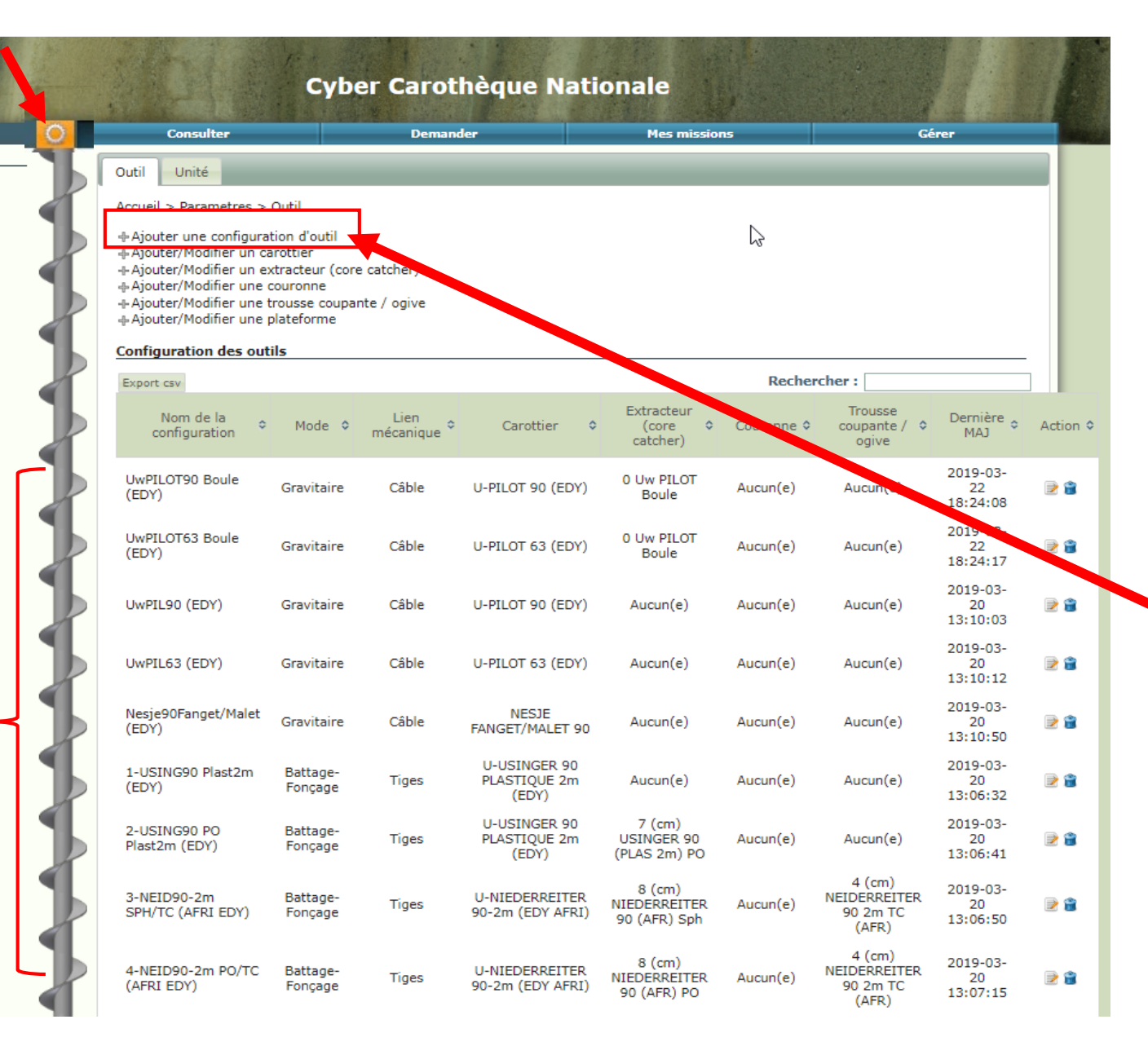

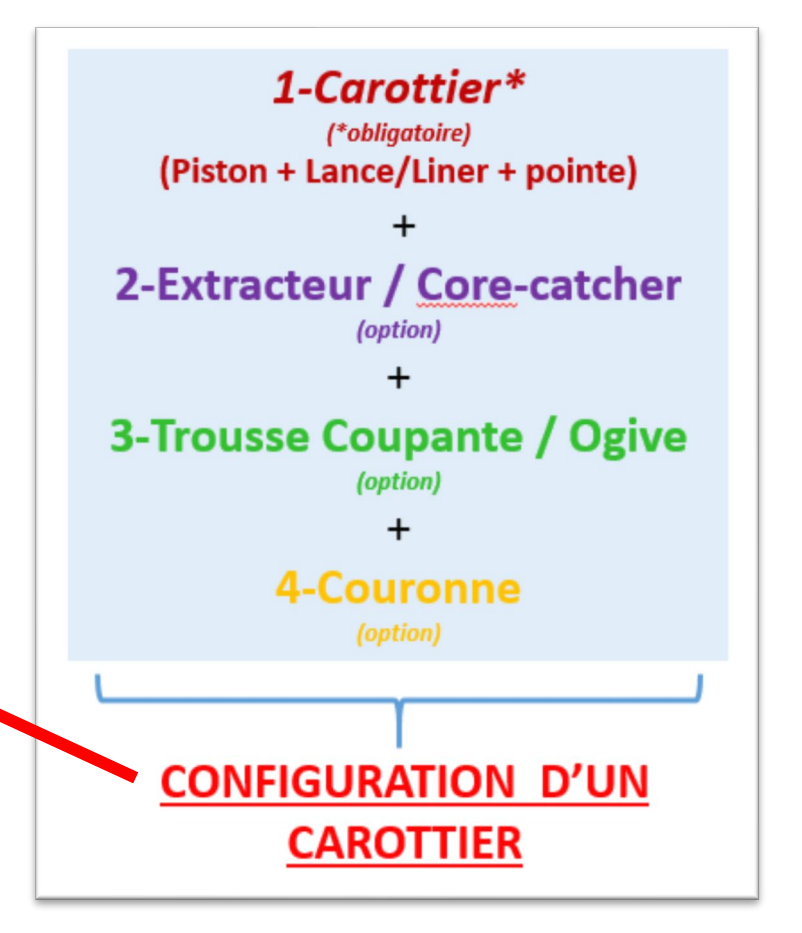

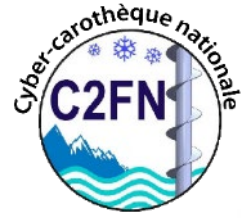

## Composition d'une configuration d'un carottier

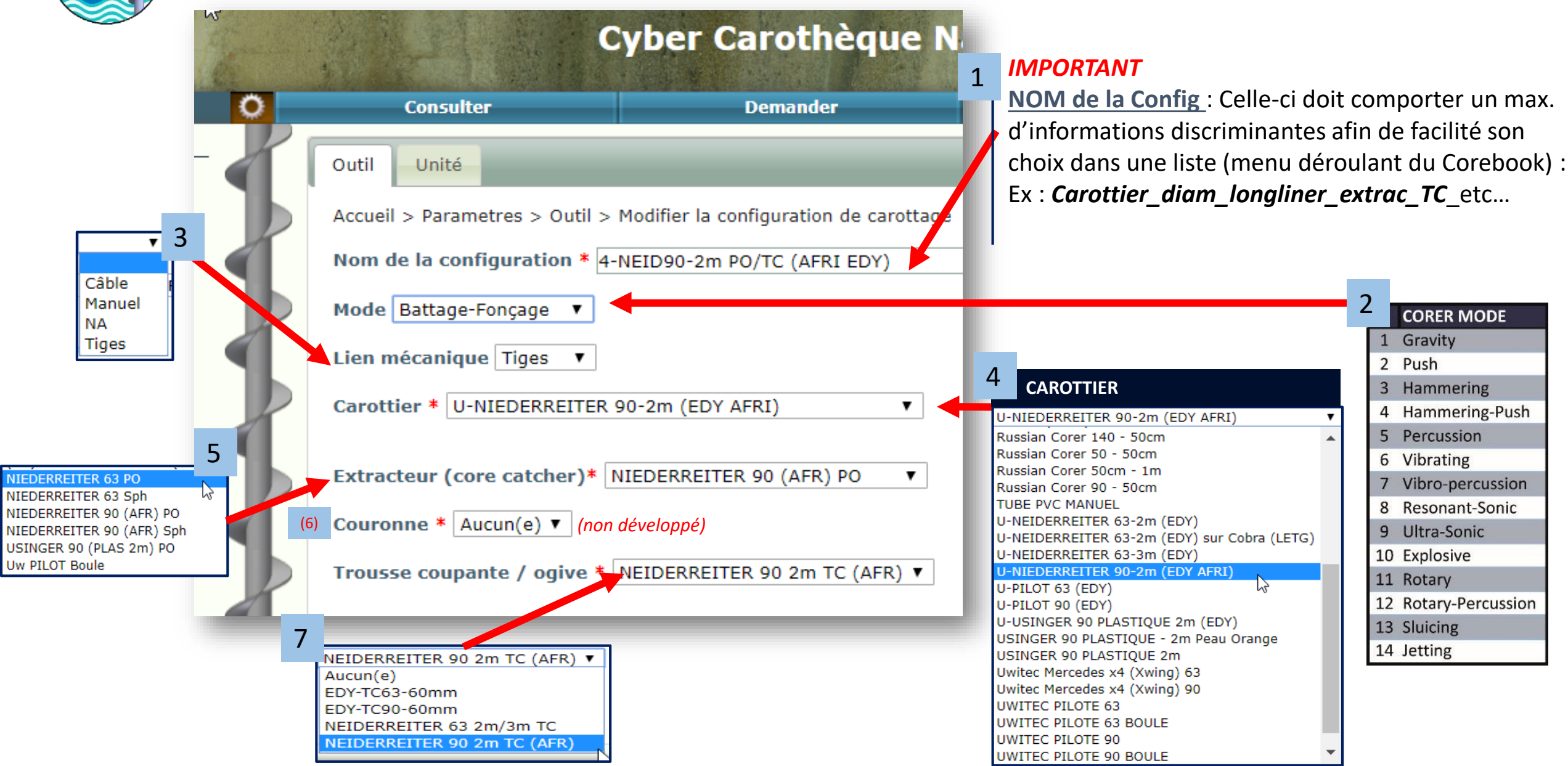

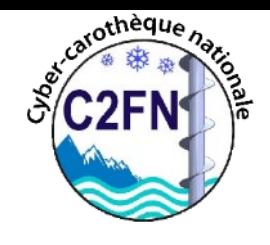

# Saisie des carottiers / Composition des configs

Synchro UNIQUEMENT des configs' vers le Corebook

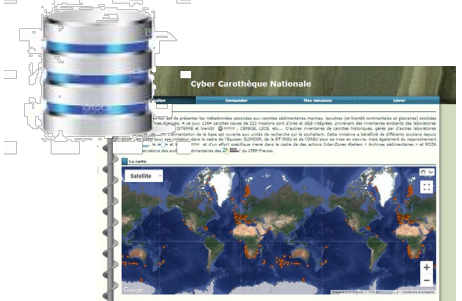

#### **Liste des configs dans Cyber-C**

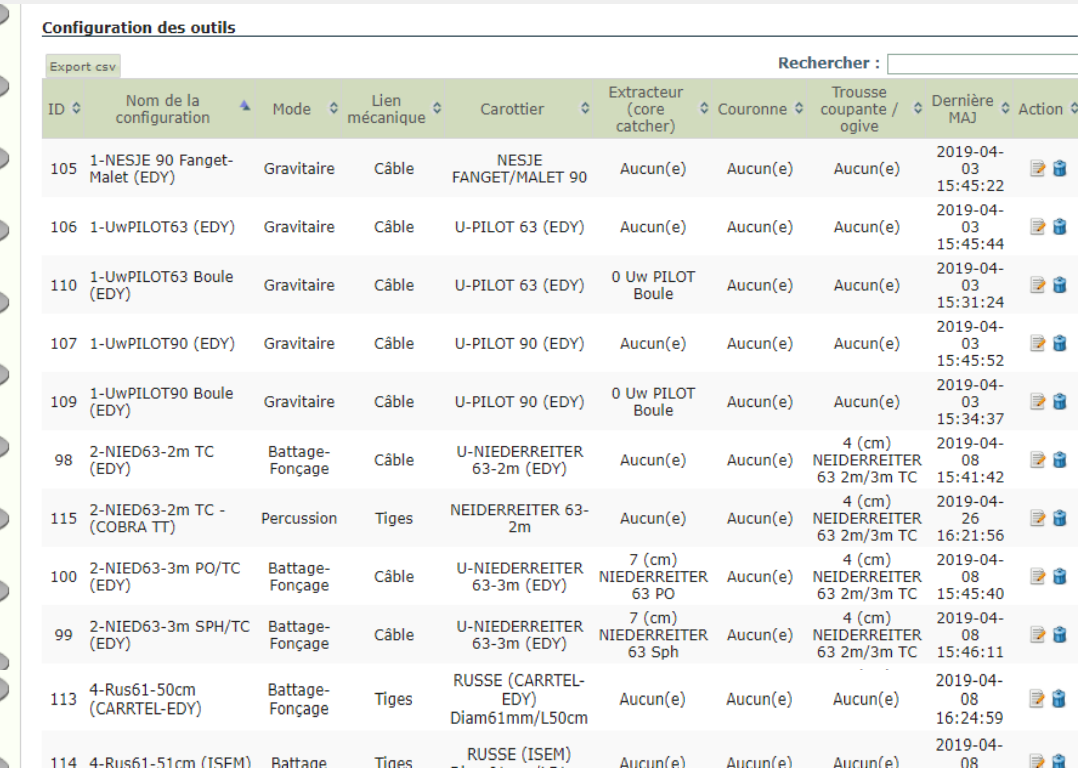

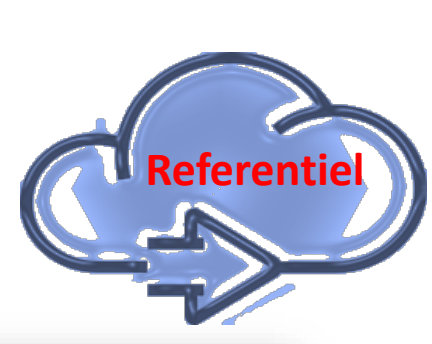

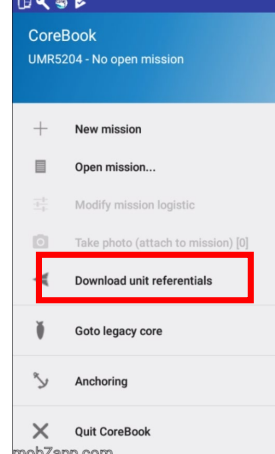

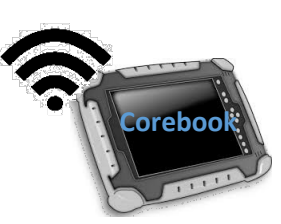

田文多区

Pro

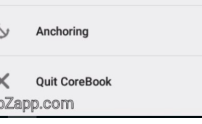

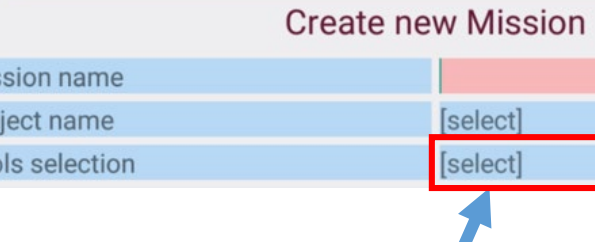

#### **Même liste de configuration dans Corebook**

#### **Liste des configurations existantes**

[https://docs.google.com/spreadsheets/d/1jLI7PYl0f4fFwMSH92UeyvxRRFrP0](https://docs.google.com/spreadsheets/d/1jLI7PYl0f4fFwMSH92UeyvxRRFrP05Fk07_3T8MwdWc/edit?usp=sharing) 5Fk07\_3T8MwdWc/edit?usp=sharing

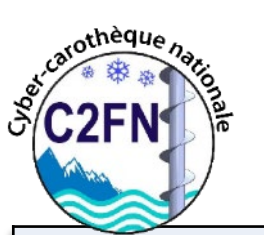

## Exemple de composition de configuration :

*Multi--run*

ANF « Carottage continentaux et lacustres »,

Aiguebelette, 17-20 octobre 2017

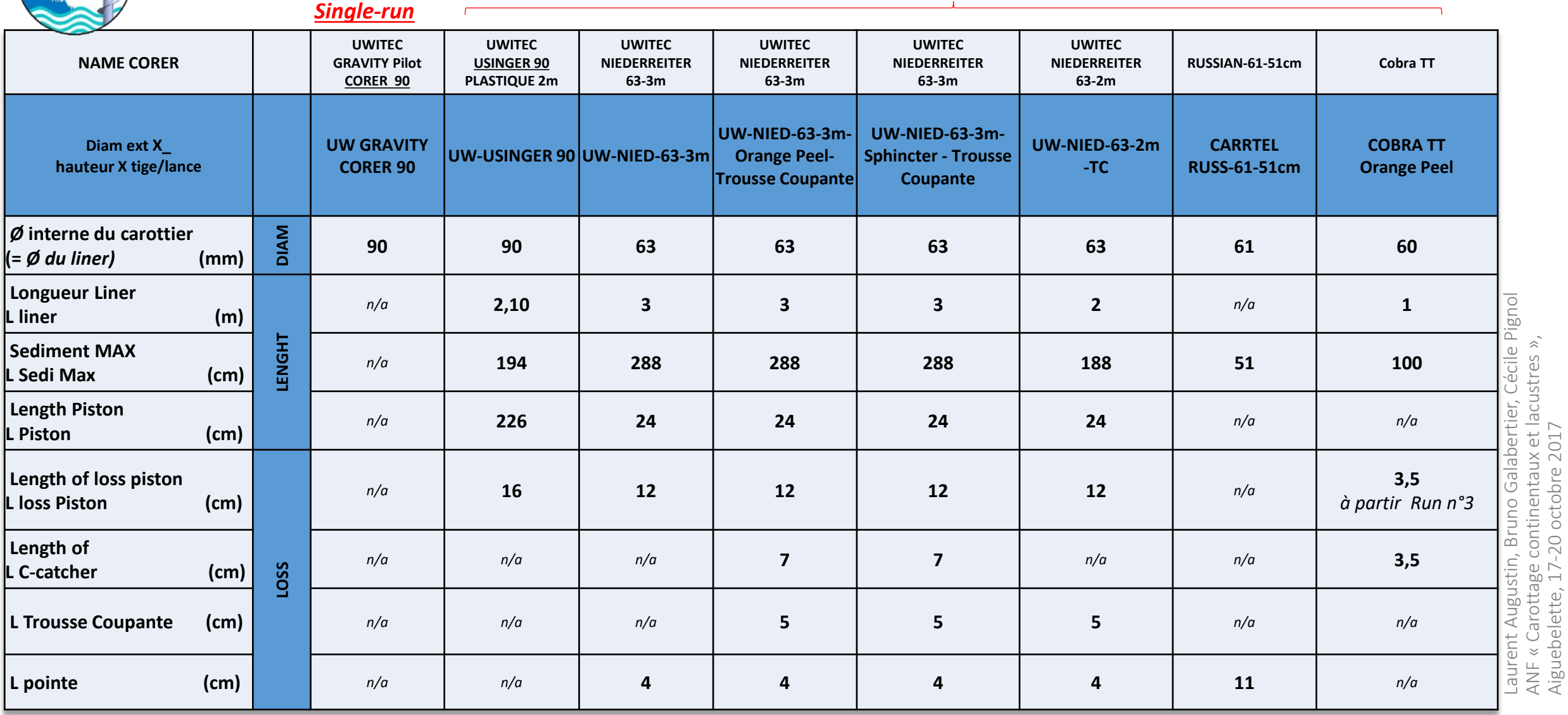

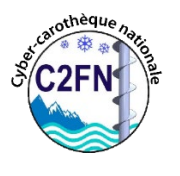

## Fiche description d'un carottier (vierge)

### Prendre des photos avec un mètre

#### **Variables of Corer, Core-catcher et Shoes**

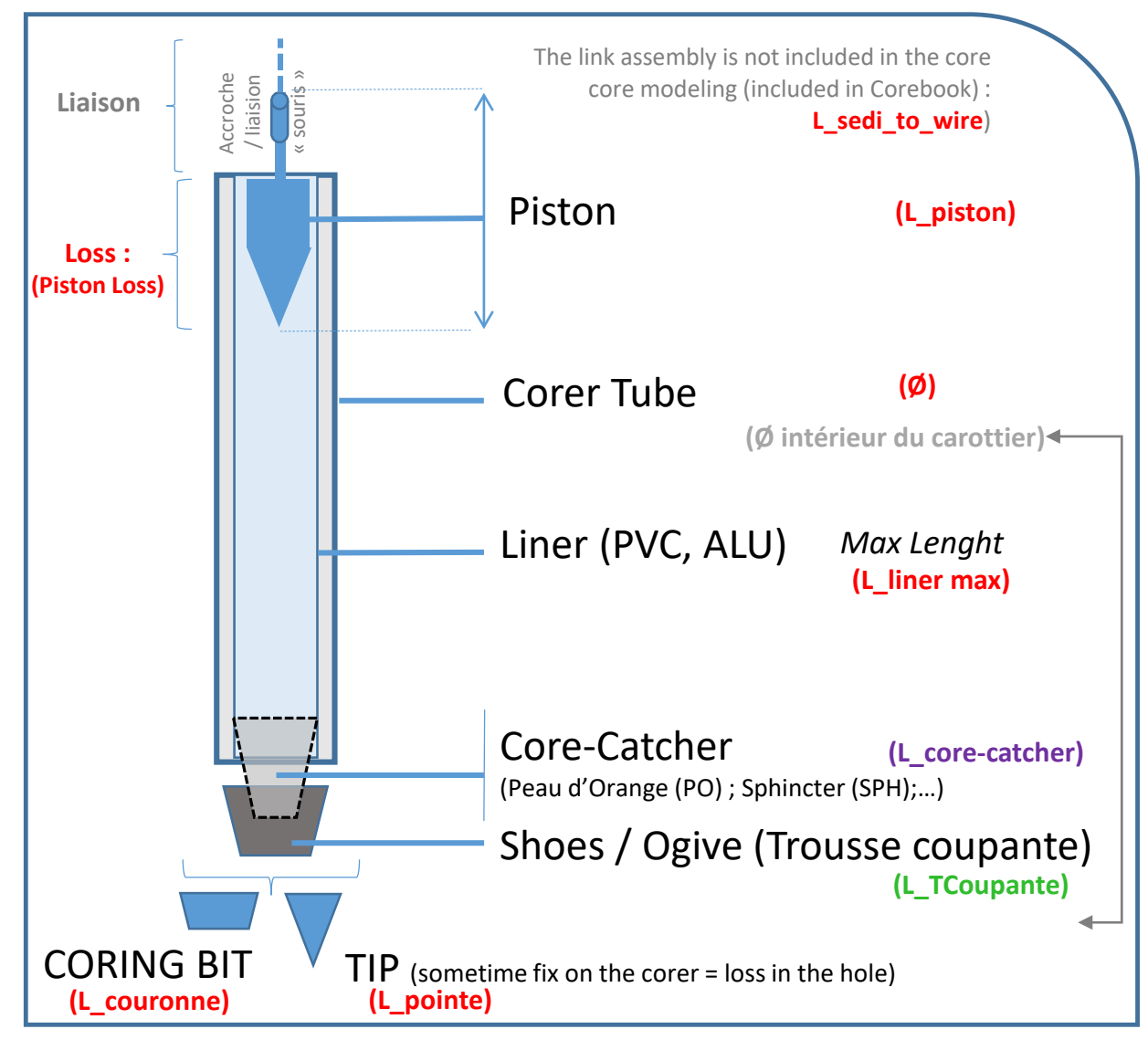

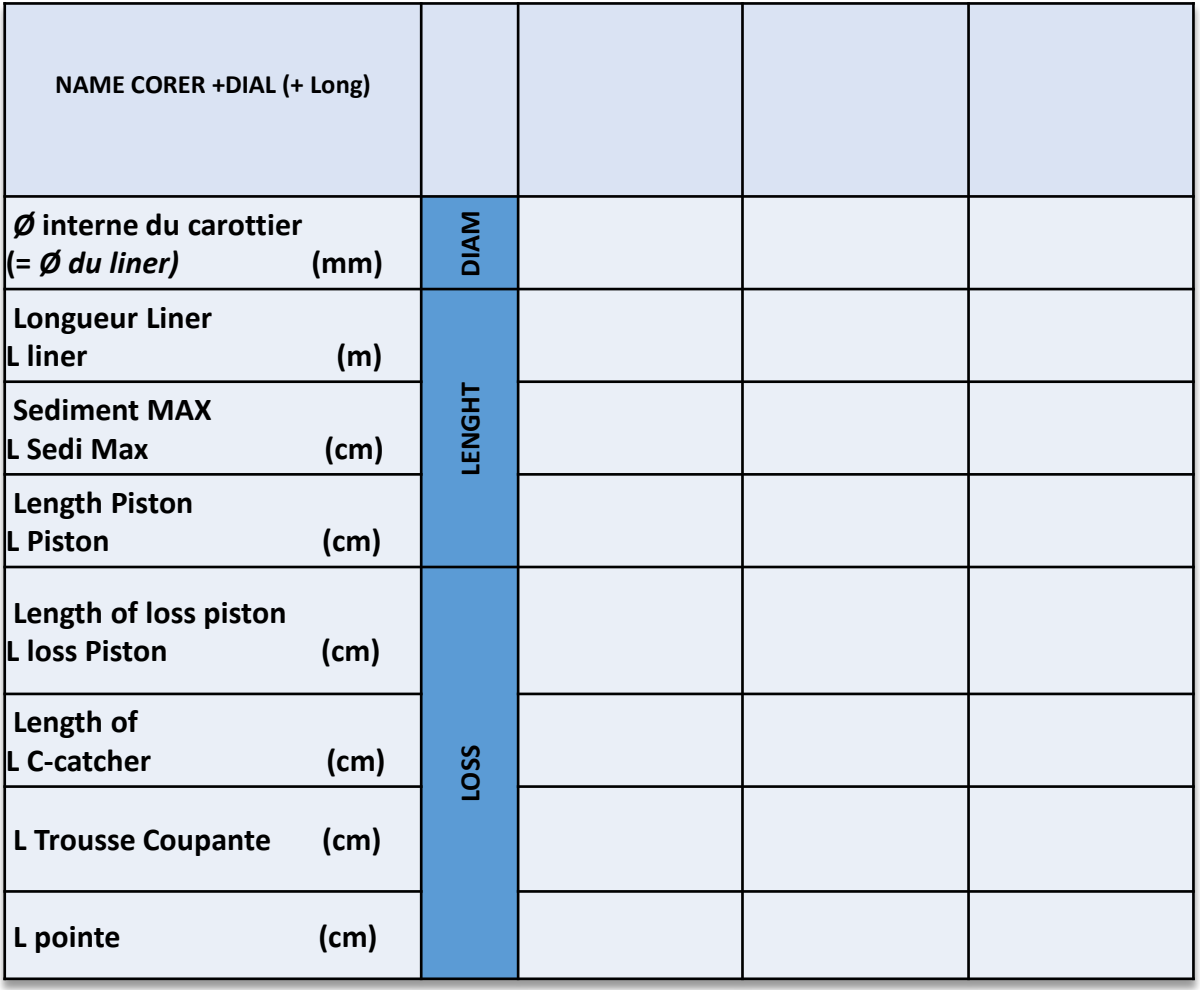

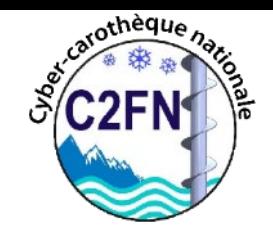

## Cas de carottiers SINGLE RUN :

ex carottier UWITEC « Pilot » (Interface gravity corer)

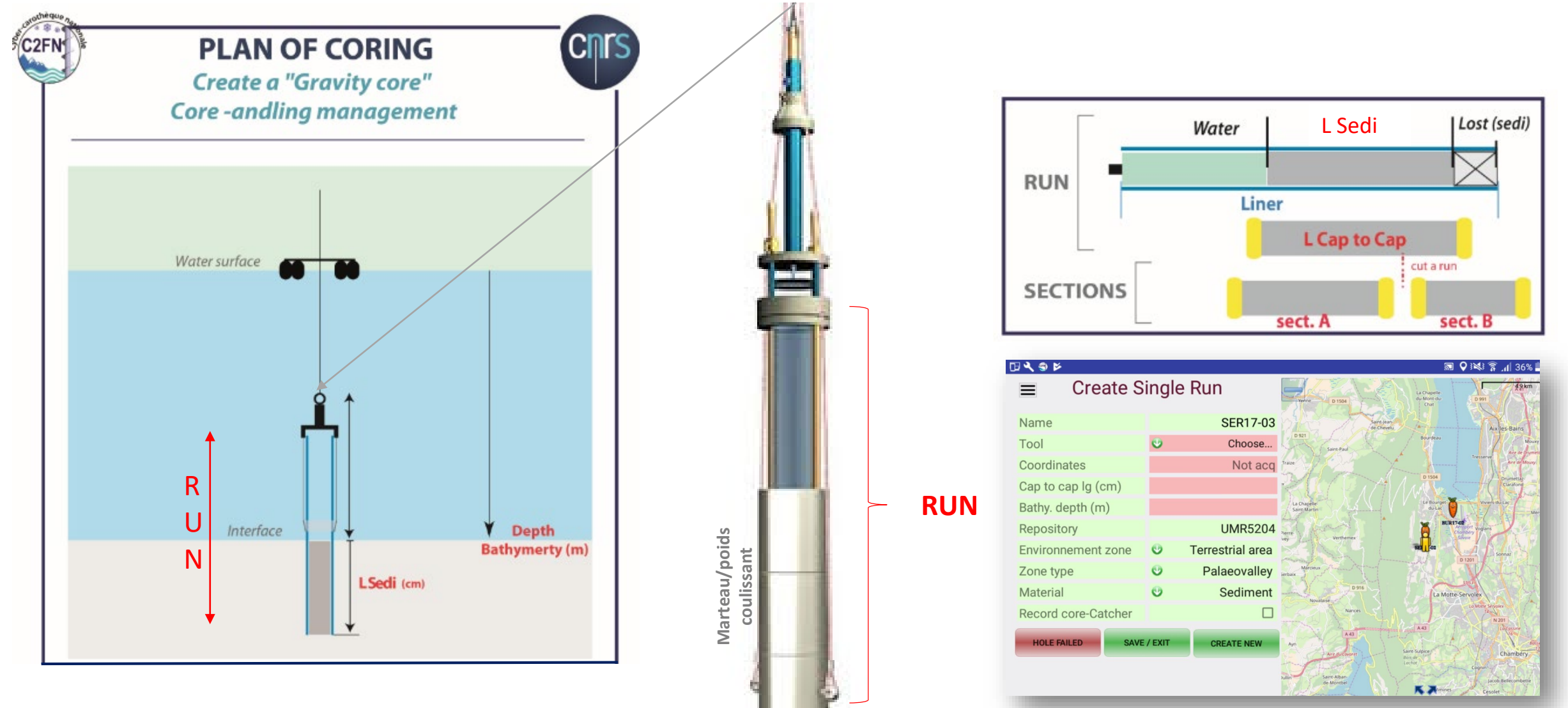

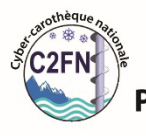

**PLAN OF CORING: UWITEC TOOLS** Pilote -> Niederreiter chemisé OR Uzinger modified

#### Cas de modélisation carottiers Multi-run **>Les carottiers UWITEC PLAN OF CORING UWITEC Niederreiter**

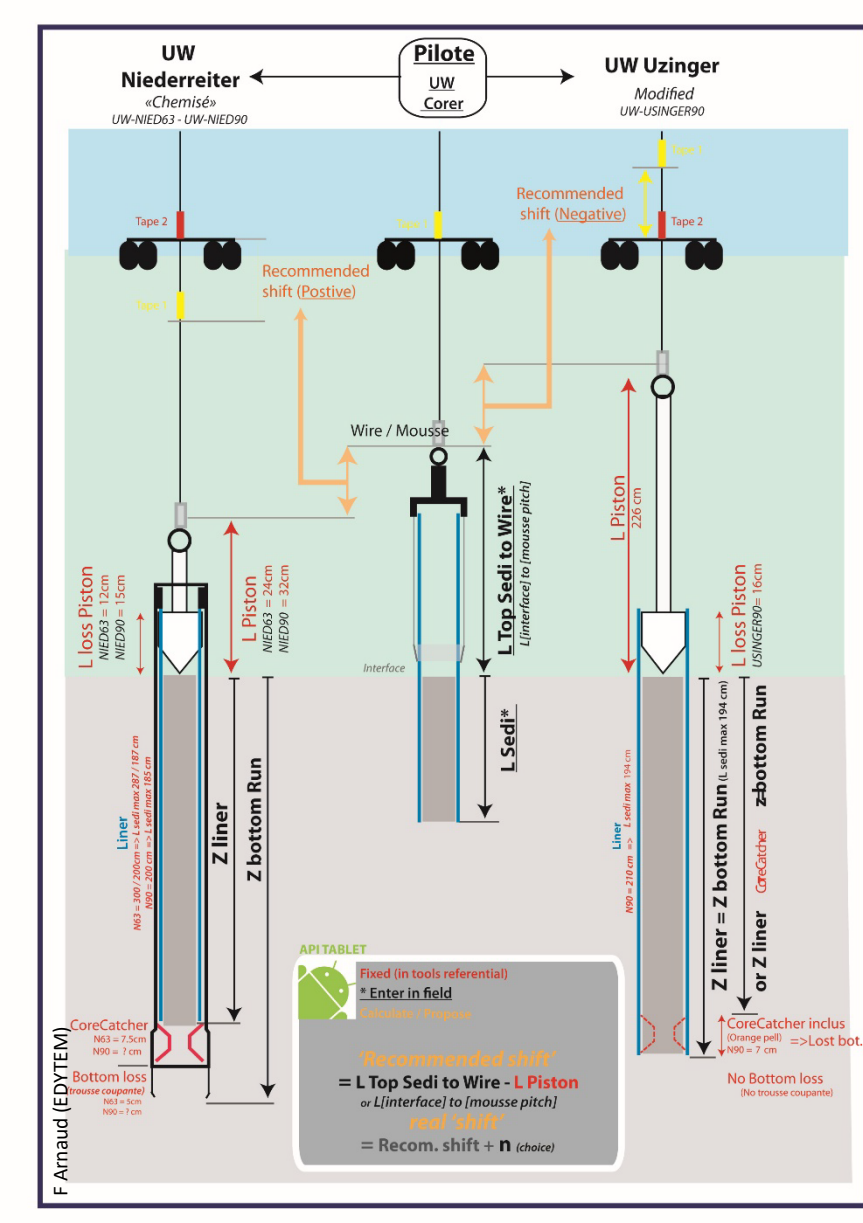

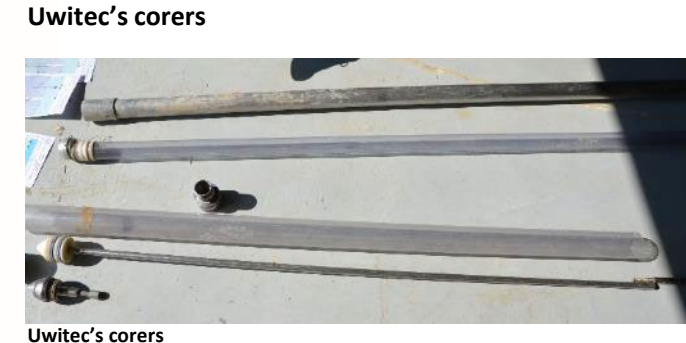

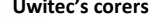

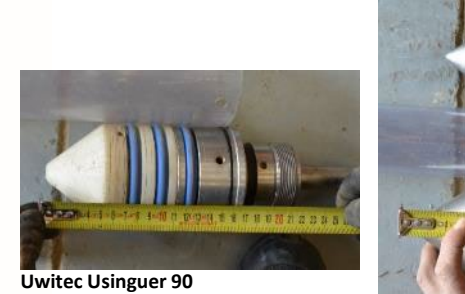

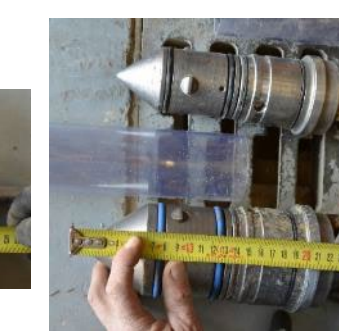

**Uwitec Neiderreiter 90**

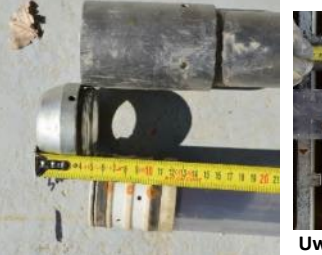

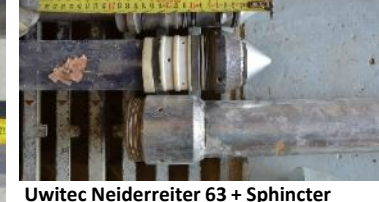

**Uwitec Trousse coupante + Sphincter**

ANF « Carottage continentaux et lacustres », octobre 2017

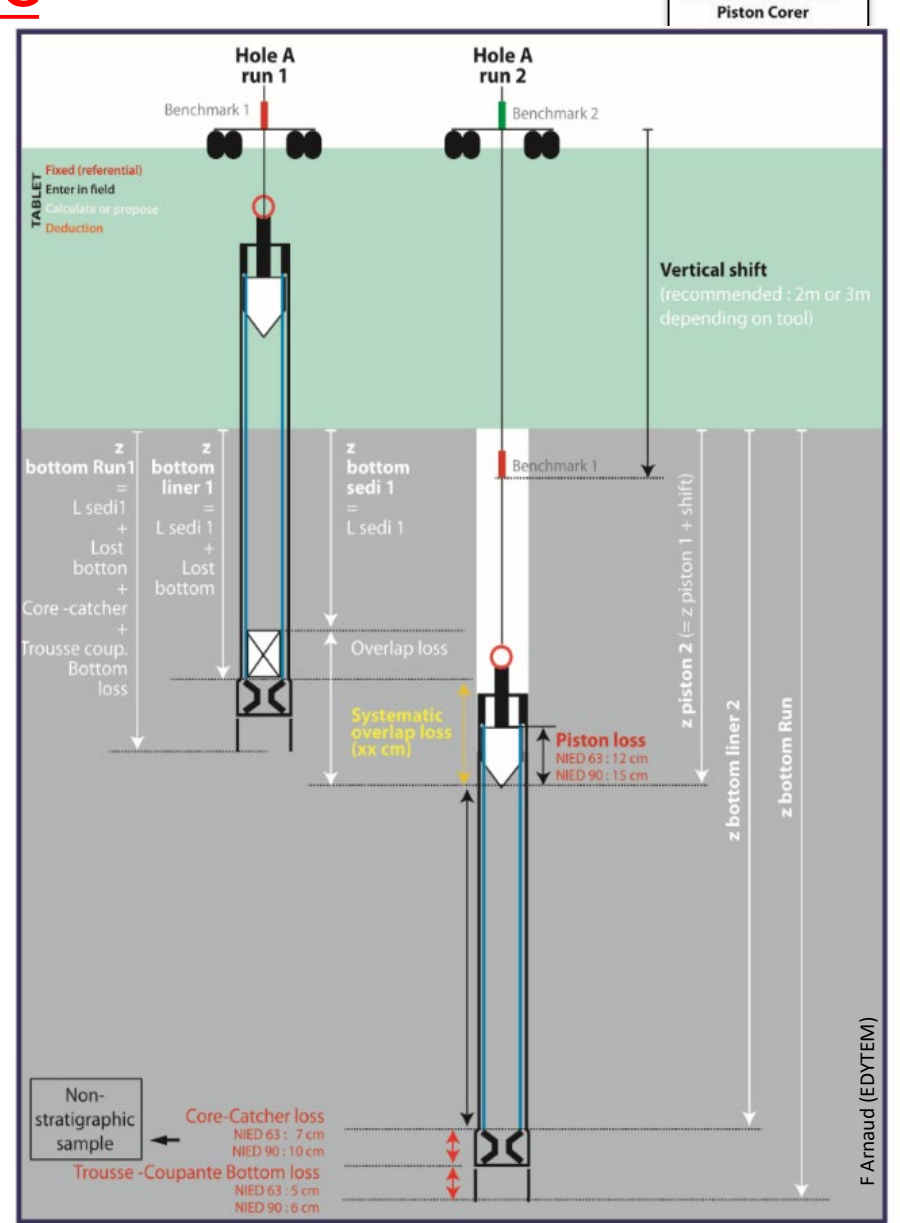

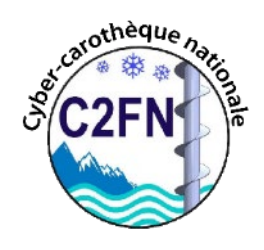

## Cas de modélisation de carottiers Russe, Cobra

**– [Eijkelkamp](https://www.google.fr/url?sa=t&rct=j&q=&esrc=s&source=web&cd=1&ved=0ahUKEwi3n6mP7PbWAhUF0hoKHbkACuwQFggqMAA&url=https://en.eijkelkamp.com/products/augering-soil-sampling-equipment/percussion-drilling-set-gasoline-percussion-hammer.html&usg=AOvVaw1b7CKZIH1JmduihPs4nzE_)**

## Ales carottiers RUSSES, Cobra TT,

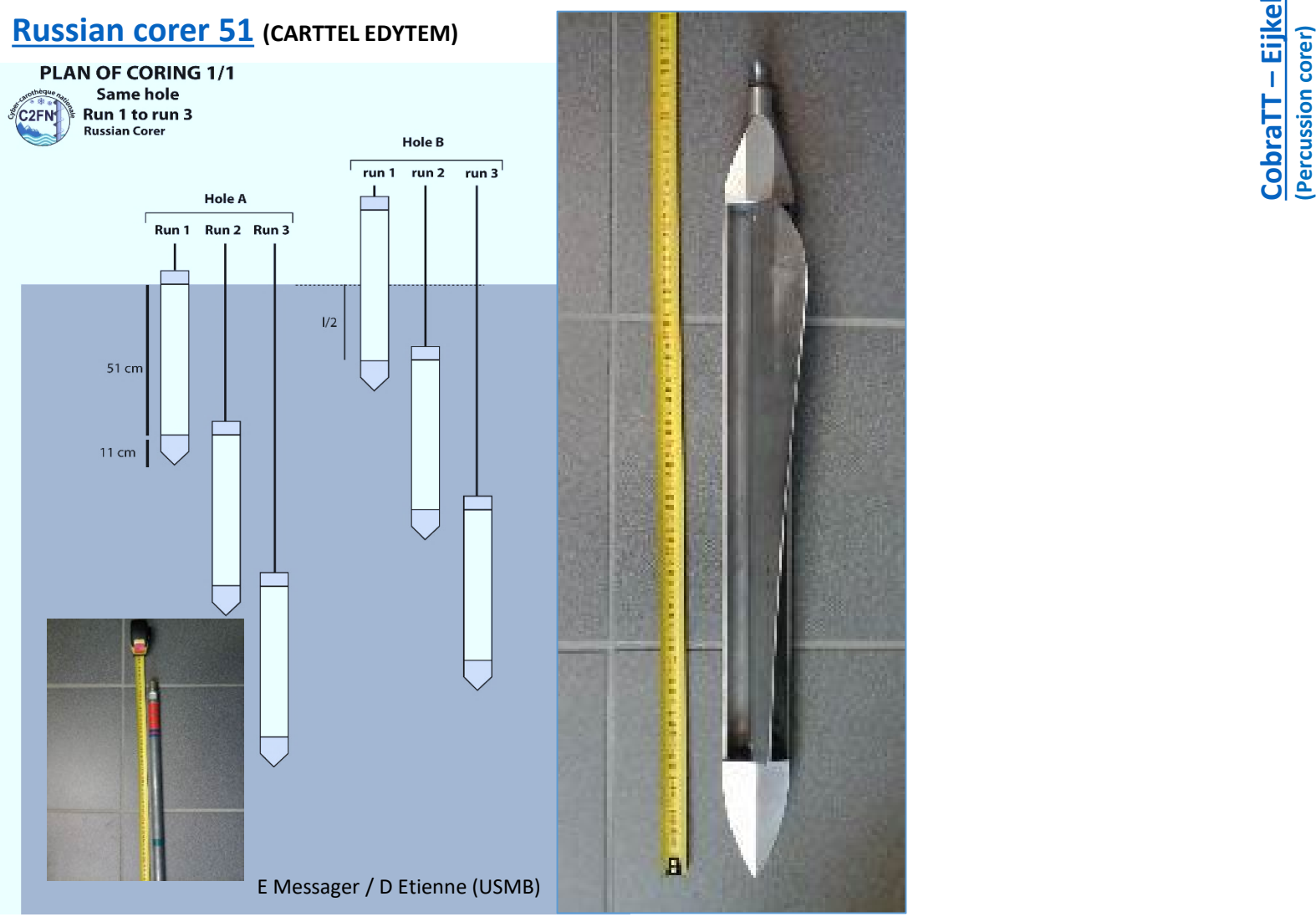

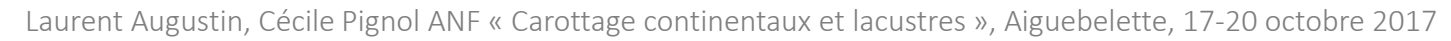

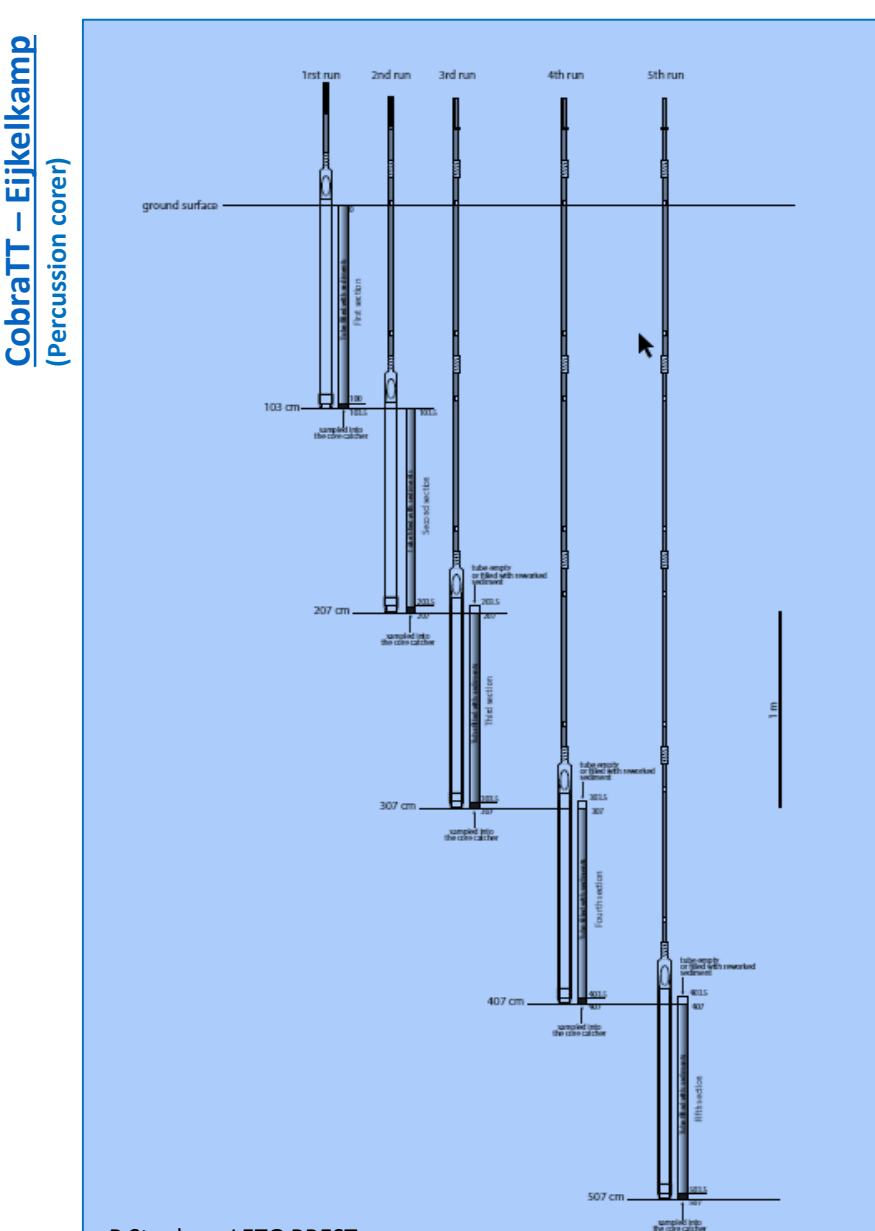

P Stephan, LETG BREST